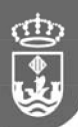

## **CESIÓN DE CRÉDITOS**

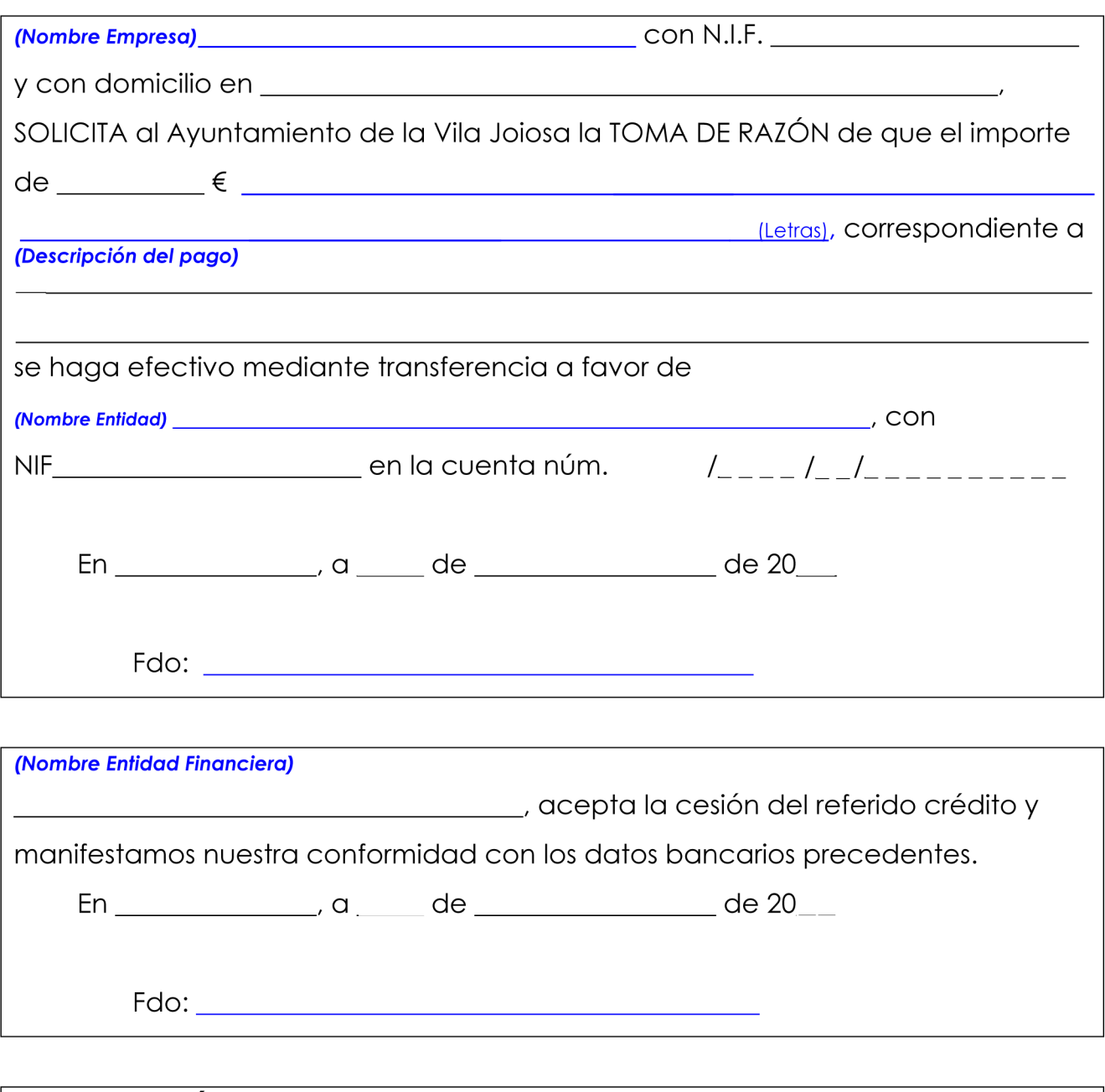

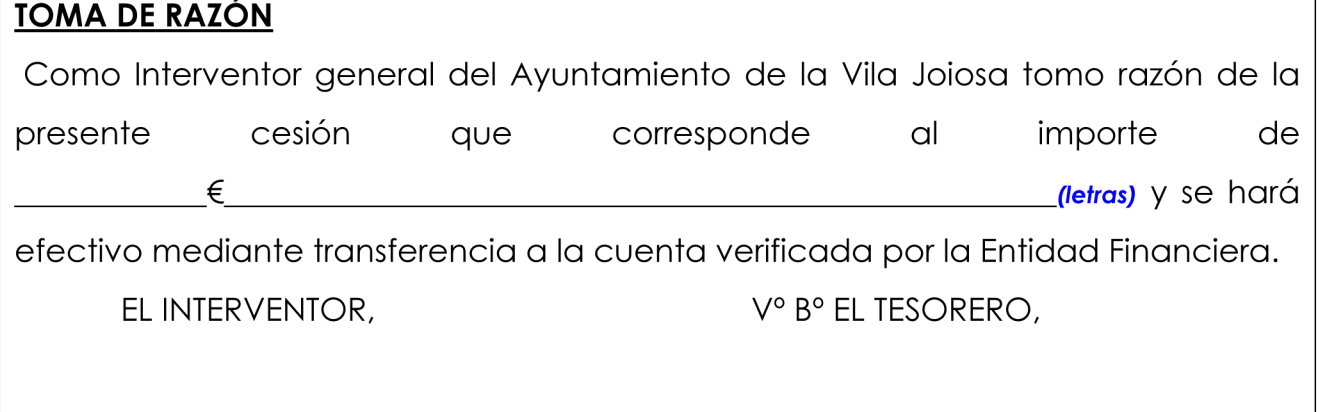